# APCD Data Privacy & Security Subcommittee

Meeting #3 – May 17, 2019

Presented by: CedarBridge Group

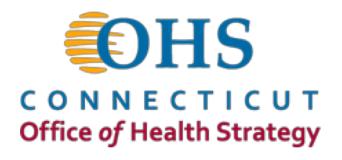

# **Meeting Agenda**

| Agenda Item                | Time     |
|----------------------------|----------|
| Welcome and Introductions  | 9:00 am  |
| Public Comment             | 9:05 am  |
| Review of Follow Up Items  | 9:10 am  |
| Privacy Policy Review      | 9:15 am  |
| Next Steps and Adjournment | 10:25 am |

#### The Support Team

#### **State of Connecticut**

Allan Hackney - Office of Health Strategy
Health Information Technology Officer

Rob Blundo – Access Health CT Director, Technical Operations & Analytics

#### **CedarBridge Group**

Carol Robinson

Michael Matthews

Chris Robinson

Mark Hetz, MBA

Dawn Bonder, JD

Sheetal Shah, MPH

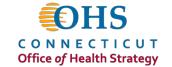

#### **Committee Members:**

- Dr. Robert Scalettar (Chair) RES Health Strategies / Access Health CT Board Member
- > Ted Doolittle Office of the Healthcare Advocate
- Matthew Katz Connecticut State Medical Society
- Joshua Wojcik Office of the State Comptroller
- Pat Checko Representing the Data Release Committee
- James Iacobellis Connecticut Hospital Association
- Bernie Inskeep United Health Group
- Krista Cattanach Aetna
- Dr. Victor Villagra University of Connecticut Health, Health Disparities Institute

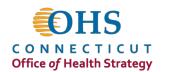

## **APCD Data Privacy & Security Subcommittee**

- ➤ A review of applicable policies and procedures is required to support the transition of APCD program from Access Health CT (AHCT) to the Office of Health Strategy (OHS)
- > Subcommittee's initial charge is to review and comment on:
  - Existing Access Health CT (AHCT) policies
  - APCD policy practices from other states
  - Current or anticipated concerns from data recipients, OHS staff, etc.
  - Define policy recommendations and next steps
  - Present recommendations to the APCD Council for review and affirmation

## **Review of Follow Up Items**

### **Review of Follow Up Items**

- Learnings from SIM on use of APCD data for quality measurement
- Comments or questions related to literature or other state websites
- ➤ Additional information from neighboring states

# **Privacy Policy Review**

### **Privacy Policy Review**

- *➤* Approach
  - > Walk through document as a group
- > Key
  - > Keep as is (items are noted in green)
  - > Delete (items are noted in red)
  - ➤ Move to procedural document (items are noted in blue)
  - > Items for discussion (noted in orange)